## Can I prevent users from accessing the Advanced Options?

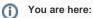

EDQM FAQs / EDQM FAQs in English / PRODUCTS AND SERVICES (Publications, Reference standards, CombiStats) / Statistics CombiStats / Using CombiStats / Can I prevent users from accessing the Advanced Options?

## Answer:

Yes, but this will also block access to the Options Wizard. You can block the access by clicking the padlock button in the menu bar and defining a protection level of 2 or higher.